Prof. G. Ascia

# Allocazione dinamica della memoria

### Allocazione statica della variabili

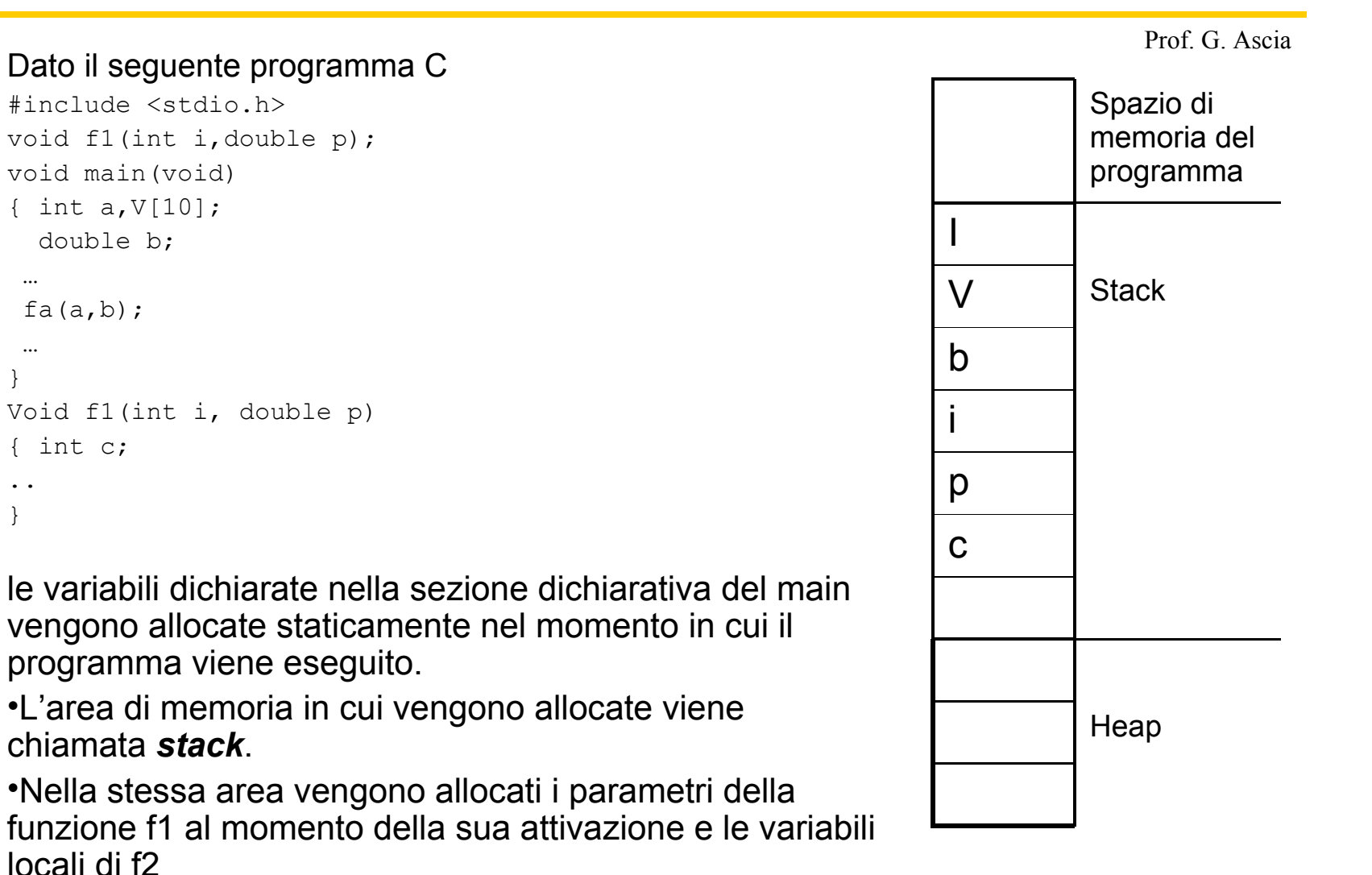

### Allocazione statica della variabili

Spazio di memoria del programma I V Stack b i p c Heap

- Al termine dell'esecuzione delle funzioni le variabili allocate nello stack vengono liberate in ordine inverso rispetto a quello di allocazione.
- Durante l'esecuzione del programma non è possibile variare il numero e la dimensione delle variabili, la cui dimensione (in termini di area di memoria allocata) è definita già in fase di compilazione, prima dell'esecuzione dei programmi.
- Es. Il vettore int V[10], allocato staticamente, manterrà sempre la stessa dimensione. Non è possibile modificarne il numero di elementi.
- In questi casi è necessario sovradimensionare la dimensione del vettore per porsi nelle condizioni peggiori, con un conseguente spreco di memoria.
- Per accedere all'area di memoria delle variabili allocate staticamente è sufficiente utilizzare il nome della stessa variabile (Es. a=10, V[i]=20).

### Allocazione dinamica della memoria

Prof. G. Ascia Spazio di memoria del programma **Stack** Heap

- Un modo alternativo per ottenere l'allocazione di aree di memoria durante l'esecuzione di un programma è l'allocazione dinamica.
- In questo modo è possibile richiedere l'allocazione di un'area di memoria la cui dimensione è nota solo in fase di esecuzione.
- Ad esempio volendo copiare il contenuto di un file in un vettore di interi, poiché il numero di elementi è noto solo durante l'esecuzione del programma (accedendo al file) il vettore non può essere allocato staticamente, ma deve essere allocato dinamicamente.
- La funzione che permette l'allocazione dinamica della memoria è la malloc();
- Quella che libera la memoria precedentemente allocata dinamicamente è: free();
- Entrambe le funzioni sono definite nel file di header *stdlib.h*
- La memoria allocata dinamicamente è ottenuta dalla regione detta *heap*.

# malloc()

Prof. G. Ascia

- La funzione malloc() permette l'allocazione di un'area di memoria in precedenza libera.
- Il prototipo della funzione malloc è il seguente:

```
void * malloc(size_t numero_di_byte);
```
- *numero\_di\_byte* indica il numero di byte che si intende allocare.
- Il valore restituito dalla malloc è il puntatore al primo byte dell'area allocata.
- La malloc restituisce un puntatore di tipo void; questo significa che può essere assegnato a ogni tipo di puntatore.
- Se non è possibile allocare l'area di memoria richiesta, la malloc restituisce un puntatore NULL.

```
Es.
main()
{ int *pa, *V;
   double *pd;
   pa=malloc(sizeof(int); /* Allocazione di un intero */
   V=malloc(sizeof(int)*10); /*Allocazione di un vettore di interi*/
   pd=malloc(sizeof(double)); /*Allocazione di un double*/
…
```

```
I puntatori pa, V e pd sono allocati staticamente.
```
}

# malloc()

Prof. G. Ascia

• A differenza delle variabili allocate staticamente, l'accesso alle aree di memoria allocate dinamicamente può avvenire solo mediante il puntatore.

```
Es.
main()
{ int *pa;
   double *pd;
  pa=malloc(sizeof(int); /* Allocazione di un intero */
   pd=malloc(sizeof(double)); /*Allocazione di un double*/
  *pa=10;
  scanf("%lf",pd);
   printf("%d %lf",*pa,*pd);
}
```
• Nel caso di vettori allocati dinamicamente, l'accesso agli elementi avviene con le stesse modalità dei vettori allocati staticamente (poiché il nome del vettore è il puntatore al primo elemento del vettore).

### free()

Prof. G. Ascia

• Il prototipo della free è il seguente:

```
void free( void *p);
```
• Questa funzione ha il compito di liberare l'area di memoria in precedenza allocata mediante la malloc() il cui indirizzo iniziale è stato assegnato al puntatore p.

#### Allocazione di un vettore di 10 interi

```
#include <stdio.h>
#include <stdlib.h>
main()
{ int *V;
   int i;
 /*Allocazione dinamica del vettore il cui indirizzo iniziale 
   viene assegnato al puntatore V*/
 V=malloc(10*sizeof(int));
 if(V) /* Se l'allocazione ha avuto successo*/
 { for(i=0; i<10; i++){ printf("Numero: "); 
        fscanf("%d", \delta V[i]);
 }
   for(i=0; i<10 ; i++)
       printf("Matricola: %d ",V[i].matricola);
 /* Viene liberata l'area di memoria in precedenza allocata il cui 
   indirizzo iniziale è conservato nel puntatore V */
 free(V);
 }
 else printf("Memoria esaurita");
}
```
#### Lettura e visualizzazione di un vettore di 10 struct allocato dinamicamente

```
Prof. G. Ascia
#include <stdio.h>
#include <stdlib.h>
struct studente {
   long matricola;
   int esami;
};
main()
{ struct studente *V;
    int i;
V=malloc(10*sizeof(struct studente));
 if(V==NULL) 
/* L'esecuzione del programma viene interrotta restituendo un 
   valore (1) che indica la presenza di un errore */
 ext(1);
 for(i=0; i<10; i++){printf("Matricola: "); scanf("%ld",&V[i].matricola);
       printf("Num.esami: "); scanf("%d",&V[i].esami);
    }
 for(i=0; i<10 ;i++)
    { printf("Matricola: %d ",V[i].matricola);
        printf("Num.Esami: %d \n",V[i].esami);
 }
 free(V);
}
```
#### Copia da file ad un vettore allocato dinamicamente (1)

```
#include <stdio.h>
#include <stdlib.h>
void visualizza vettore(int *V, int n);
long dim file(FILE *pf);
main()
{int *V;
FILE *pf;
 long numero;
 /* Inizializzazione vettore */
 pf=fopen("dati.dat","r");
 if(pf) { numero=dim file(pf)/sizeof(int);
           V=malloc(numero*sizeof(int));
         if(V==NULL) {printf("Memoria esaurita");
                       ext(1);
                 } 
                 fread(V, sizeof(int), numero, pf);
         visualizza vettore(V,numero);
         fclose(pf);
        }
 else printf("Errore lettura da file");
 free(V);
}
```
#### Copia da file ad un vettore allocato dinamicamente (2)

```
void visualizza vettore(int *V, int n)
\{ int i;
  for(i=0;i\leq n;i++)
   printf("%d\n",V[i]);
}
long dim file(FILE *pf)
{ long corr,ultimo;
   corr=ftell(pf);
   fseek(pf,0,SEEK_END);
   ultimo=ftell(pf);
   fseek(pf,corr,SEEK_SET);
 return ultimo;
}
```
# realloc()

Prof. G. Ascia

- Mediante la malloc() è possibile allocare un'area di memoria, ma non è possibile modificarne la dimensione.
- Per ottenere il cambiamento della dimensione di un'area precedentemente allocata (il cui puntatore è punt\_vecchio) è necessario ricorrere ad un'altra funzione, la realloc() il cui prototipo è il seguente:

```
void * realloc(void *punt_vecchio, size_t nuova_dim);
```
- Punt\_vecchio è il puntatore all'area di memoria la cui dimensione deve essere modificata;
- Nuova\_dim è la nuova dimensione che dovrà avere l'area di memoria prededentemente allocata. Il suo valore può essere maggiore o minore.

```
Es.
```

```
 int *V,*Vaux,i;
V=malloc(sizeof(int)*10);
if(V) for(i=0;i<10;i++) V[i] = i;Vaux=realloc(V, sizeof(int)*20);
```
• La realloc() potrebbe dover spostare il blocco di memoria originale per poterne aumentare la dimensione, se subito dopo il blocco originale non è presente spazio sufficiente per aumentarne la dimensione. In questo caso il valore restituito sarà diverso da *punt\_vecchio*. Inoltre, il contenuto del vecchio blocco viene copiato nel nuovo blocco e quindi non vengono perse informazioni.

# realloc()

Prof. G. Ascia

- Se c'è spazio libero sufficiente dopo il blocco originale per aumentarne la dimensione o nel caso di diminuzione della dimensione il valore restituito dalla reallo() coincide con quello di *punt\_vecchio*.
- Se non è possibile incrementare la dimensione di un'area precedentemente allocata, la realloc() restituisce un puntatore NULL. Pertanto è opportuno assegnare il valore restituito dalla realloc() ad un puntatore diverso rispetto a quello del blocco originario.
- Scrivendo:

```
V=realloc(V, sizeof(int) *nuova dim) ;
```
nel caso in cui la realloc() restituisse NULL, non potremmo più accedere all'area di memoria originariamente allocata e comunque l'area di memoria resterebbe allocata con un conseguente spreco di memoria.

- La soluzione è quella che prevede di assegnare il valore restituito sempre a un puntatore ausiliario e assegnare al puntatore relativo al blocco originario il valore restituito dalla realloc() solo se non NULL
- Es.

```
Vaux=realloc(V, sizeof(int)*20);
if(Vaux) V=Vaux;
```
#### Copia da file a vettore allocato dinamicamente e successiva incremento della dimensione del vettore (1)

```
#include <stdio.h>
#include <stdlib.h>
long num file(FILE *pf);
void visualizza(int *V,long num);
void aggiungi(int *V,long num,int nag);
void salva(int *V,long num,int nag, FILE *pf);
main()
{ FILE *pf;
   int *V=NULL,*Vaux=NULL, naggiunti;
   char nomefile[30];
   long numero; /*Numero di elementi letti da file*/
   printf("Inserire il nome del file");
  scanf("%s", nomefile);
   pf=fopen(nomefile,"r");
   if(pf) { numero=num_file(pf);
            /* Allocazione dinamica del vettore*/
           V=malloc(numero*sizeof(int));
          if(V) {fread(V, sizeof(int), numero, pf);
                   visualizza(V,numero);
          }
           else { printf("Memoria esaurita\n");
                    ext(1); }
         fclose(pf);
    }
```
#### Copia da file a vettore allocato dinamicamente e successiva incremento della dimensione del vettore (2)

```
Prof. G. Ascia
  else /* Poiché il file non esiste il vettore non viene allocato */
         {numero=0;
         printf("File vuoto");
          }
  printf("Quanti elementi vuoi inserire ?\n");
 scanf("%d", &naggiunti);
  /*Incremento della dimensione del vettore mediante realloc */
  Vaux=realloc(V,(numero+naggiunti)*sizeof(int));
  if(Vaux)
        {V=Vaux;
        aggiungi(V,numero,naggiunti);
         visualizza(V,numero+naggiunti);
    }
 else {printf("Memoria esaurita\n");
        ext(1);
       }
  /* Salvataggio su file dei soli elementi aggiunti*/
  pf=fopen(nomefile,"a+");
  if(pf)
   { salva(V,numero,naggiunti,pf);
      fclose(pf);
 }
  else printf("Errore in scrittura");
 free(V);
```
}

#### Copia da file a vettore allocato dinamicamente e successiva incremento della dimensione del vettore (3)

```
long num file(FILE *pf)
{long cur,dim;
 cur=ftell(pf);
 fseek(pf,0,SEEK_END);
 dim=ftell(pf)/s\bar{i}zeof(int);fseek(pf,cur,SEEK_SET);
 return dim;
}
void visualizza(int *V,long num)
{ long i;
  for(i=0;i<num;i++) printf("%d ",V[i]);
}
void aggiungi(int *V,long num,int nag)
{ long i;
   for(i=num; i<num+nag; i++){printf("Numero ");
       scanf("%d",&V[i]);
 }
}
void salva(int *V,long num,int nag, FILE *pf)
{ long i;
   for(i=num; i<num+nag; i++)fwrite(&V[i],sizeof(int),1,pf);
}
```